# **Microsoft Internet Explorer 10 Blocker Toolkit**

**Dustin Sullivan**

 **10 Minute Guide to Microsoft Internet Explorer** J. Michael Roach,1995 Internet Explorer is part of Microsoft!, which will be bundled at a special discount with the retail version of Windows 95--so the installed base and potential market will be huge. It will also be available on-line through the Microsoft Network. This book will show users how to use Internet Explorer to cruise the Web, find what they are looking for, create their own home pages, and more.

 Introduction to Internet Explorer 11 Gilad James, PhD, Microsoft Internet Explorer 11 is a web browser that was released in 2013 as part of the Windows 8.1 operating system. Internet Explorer 11 is the final version of the browser and is designed to provide users with a faster, more reliable browsing experience while also offering increased security. The browser contains many features that make it a popular choice for users, including an improved user interface, support for modern web standards, and various tools for managing and customizing one's browsing experience. One of the key advantages of Internet Explorer 11 is its improved performance. The browser offers faster page load times, smoother scrolling, and improved support for web technologies such as HTML5 and CSS3. Additionally, the browser includes various security features that help protect users from malicious websites and phishing attacks. These features include SmartScreen Filter, which helps to block harmful websites, and Enhanced Protected Mode, which reduces the risk of browser-based exploits.

Overall, Internet Explorer 11 offers a fast, reliable, and secure browsing experience that has made it a popular choice for users around the world.

 *Microsoft Edge* Steve Markelo,2015-07-29 Microsoft edge is the new web browser designed and unveiled by Microsoft in January of 2015 and first released to the public in March of the same year. Developed under the codename 'Project Spartan', Microsoft Edge is expected to replace the current Internet Explorer and serve as the default web browser for smart devices, such as PCs, tablets and phones that sport the new Windows 10. Users of the current internet explorer have been reassured, that due to the need to maintain compatibility with older model devices, that browser will be stay in production. Despite its relatively new status on the market, the reviews on its performance and on user expectations are widespread. Reviews include improved performance of JavaScript as well as improved speed when compared to current browsers on the market. Other positive reviews on the product include the ability to write on pages, locate items on the web with improved speed and to enjoy a site with minimized advertisements.

 *Open Learning Guide for Microsoft Internet Explorer 6* ,2002

 *Official Microsoft Internet Explorer 4 Book* Bryan Pfaffenberger,1997 The CD-ROM in this set contains all users need to install Microsoft Internet Explorer 4, activate their desktop, and explore the World Wide Web. In addition to covering Internet Explorer's many new features and add-ons, this book provides a great Internet road map for all Windows platforms and the Macintosh. Cover Title

 *Internet Explorer 4 For Windows For Dummies Quick Reference* Greg Harvey,1997-12-26 Microsoft's groundbreaking Internet Explorer 4 for Windows brings a whole new universe to your desktop. From the innovative look and feel of the feature-packed Web browser to the new IntelliMouse zoom action and the seamless integration of Internet Explorer 4 and your computer (with the Active Desktop), Internet Explorer has more powerful functionality than ever before. Now you can dive headlong into Internet Explorer 4 quickly and efficiently with Internet Explorer 4 For Windows For Dummies Quick Reference. This program's many tasks and commands are listed in alphabetical order, and this reference features clear-cut, step-by-step instructions and easy-to-follow advice. No more leafing through three-inch-thick manuals or scrolling through online help files; instead, flip open your copy of this guide (conveniently bound to lay flat on your desk), and the answers you need are right at your fingertips. Plus, Internet Explorer 4 For Windows For Dummies Quick Reference helps you customize Internet Explorer 4 to take full advantage of the browser's latest features: Send and receive normal or formatted e-mail messages Speed up Web page displays Manage channels and online subscriptions Create your own Web pages with FrontPage Express Take control of the special accessibility options featured in Internet Explorer 4

*How to Use Microsoft Internet Explorer* Sherry

Gordon Hubert,Rich Schwerin,1996 This guide shows you how to find information quickly, locate and download utility software, and chat with other netizens. You will easily master all of the Internet Explorer's features, including e-mail, Internet news, and advanced security options

**Internet** Collectif,2000

 **Microsoft Internet Explorer 3.0 Unleashed** Glenn Fincher,1996 This books provides a complete guide to the Microsoft family of Web products, covering all facets of their implementation and use. The text covers the complete Microsoft Web environment: the Internet Explorer browser, Microsoft's Web content development tools, and its Web servers.

 **Microsoft Internet Explorer 5 Resource Kit** Microsoft Corporation,1999 Delivered straight from Microsoft's Internet Explorer development team, this reference provides a comprehensive and accurate source of information on Internet Explorer 5. Get thorough technical detail, insider tips and strategies, plus essential software tools on two CD-ROMs, including version 5 of Internet Explorer and the Microsoft Internet Explorer Administration Kit.

 *MCTS: Microsoft Windows Vista Client Configuration Study Guide* Michael Aldridge,Josh Evitt,Lisa Donald,James Chellis,2007-04-02 Offering a full coverage of all exam objectives in a systematic approach, so you can be confident that you're getting the instruction you need to take Microsoft's new MCTS exam (70-620), this book is packed with practical guidance and hands-on exercises to reinforce critical skills. Exclusive

WinSim Vista Simulator allows you to perform a number of the exercises in a simulated environment, real-world scenarios put what you've learned in the context of actual job roles, and challenging review questions in each chapter prepare you for exam day. For Instructors: Teaching supplements are available for this title.

 **Mastering Microsoft Internet Explorer 4** Gene Weisskopf,Pat Coleman,1997 Internet Explorer 4, the popular browser suite paves the way to Microsoft's active desktop, with new features and built-in push technology. Weisskopf and Coleman provide complete, in-depth coverage of all the new features and show users how to get the most out of them. Perfect for every user from beginner to advanced, Mastering Microsoft Internet Explorer 4 is an essential reference that belongs beside every Windows-based computer. The accompanying CD-ROM is loaded with valuable software, including a fully searchable, customizable electronic version of the book, Web publishing tools, and useful Net utilities.

 **Using Microsoft Internet Explorer** Peter Kent,1995 A tutorial/reference that explains how to use the Web browser Explorer in the context of navigating through the World Wide Web and the Internet. The reader will learn how to use the features of Explorer as they explore Web sites and home pages, access Newsgroups, send e-mail, download files, and visit Gopher sites.

 **Pro Internet Explorer 8 & 9 Development** Matthew Crowley,2011-01-26 This book is an in-depth guide to writing applications that embrace and extend the new features and capabilities of Windows

Internet Explorer 8 and 9. With solid instruction, hands-on examples, and expert insight direct from the source into extending the browser, you'll learn how to create and maintain powerful applications for Microsoft's next-generation Internet platform. Join author Matthew Crowley as you discover how to take advantage of new features like accelerators, WebSlices, and search providers, and create intense web experiences for the browser that ships by default with the popular Windows 7 operating system. If you're interested in creating and shipping high-quality, featurerich applications for the Web, Pro Internet Explorer 8 & 9 Development is the only resource you need.

 **Introducing Windows 10 for IT Professionals** Ed Bott,2016-02-18 Get a head start evaluating Windows 10--with technical insights from awardwinning journalist and Windows expert Ed Bott. This guide introduces new features and capabilities, providing a practical, high-level overview for IT professionals ready to begin deployment planning now. This edition was written after the release of Windows 10 version 1511 in November 2015 and includes all of its enterprisefocused features. The goal of this book is to help you sort out what's new in Windows 10, with a special emphasis on features that are different from the Windows versions you and your organization are using today, starting with an overview of the operating system, describing the many changes to the user experience, and diving deep into deployment and management tools where it's necessary.

 The ABC's of Microsoft Internet Explorer 3 John Ross,1996 Aimed at the consumer who is familiar with Windows 95 but not with Internet Explorer, this book focuses on providing clear and concise instructions for maximizing the readers time on the Net. It offers an alternative to the person in the next cube who might otherwise be consulted for help.

 **Using Internet Explorer to Browse the Internet** Dustin Sullivan,1997 This guide to Internet Explorer provides documentation on Explorer plus helpful information about the Internet, its major components, and connection options. The book covers all of the tools available with Internet Explorer, explaining the on-screen items, as well as special keys, menu items, options and settings. It also explains the concepts of VRML and making your own Web pages, including basic HTML programming.

 *Microsoft Internet Explorer 4* Diana Rain,1998 **Microsoft Internet Explorer 4** Catapult, Inc,1997 Microsoft Internet Explorer 4.0 Step By Step provides a procedural, personal training system for those who want to get up and running quickly and easily on Microsoft's latest release of its hot new Web browser.

 *Microsoft Internet Explorer Resource Kit* Microsoft Corporation,1998 This exclusive Microsoft collection provides complete technical information on Microsoft Internet Explorer version 4 for the network administrator, the support professional, and the Internet service provider. The Microsoft Internet Explorer Resource Kit gives you a technical resource guide packed with

authoritative information and an indispensable CD-ROM containing Microsoft Internet Explorer 4 and the Microsoft Internet Explorer Administration Kit - all of which makes it easier for you to deploy and support customized versions of Internet Explorer in your organization. The CD-ROM also offers valuable utilities, accessory programs, and source code that help you save time and accomplish more.

Unveiling the Magic of Words: A Report on "**Microsoft Internet Explorer 10 Blocker Toolkit**"

In some sort of defined by information and interconnectivity, the enchanting power of words has acquired unparalleled significance. Their power to kindle emotions, provoke contemplation, and ignite transformative change is truly aweinspiring. Enter the realm of "**Microsoft Internet Explorer 10 Blocker Toolkit**," a mesmerizing literary masterpiece penned with a distinguished author, guiding readers on a profound journey to unravel the secrets and potential hidden within every word. In this critique, we shall delve into the book is central themes, examine its distinctive writing style, and assess its profound impact on the souls of its readers.

**Table of Contents Microsoft Internet Explorer 10 Blocker** **Toolkit**

1. Understanding the eBook Microsoft

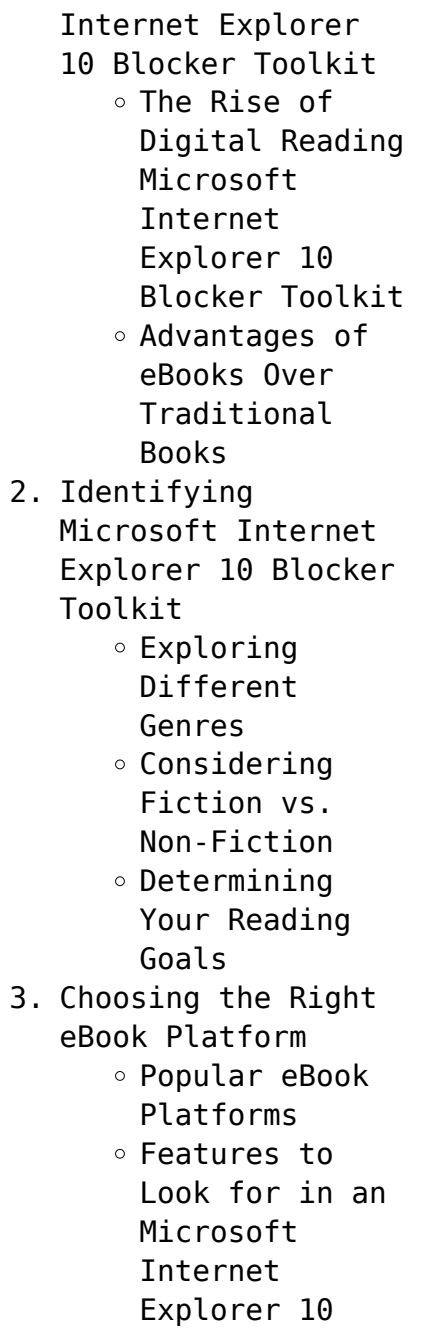

User-Friendly Interface

- 4. Exploring eBook Recommendations from Microsoft Internet Explorer
	- 10 Blocker Toolkit
		- Personalized Recommendations
		- Microsoft Internet Explorer 10 Blocker Toolkit User Reviews and Ratings
		- Microsoft Internet Explorer 10 Blocker Toolkit and Bestseller Lists
- 5. Accessing Microsoft Internet Explorer 10 Blocker Toolkit Free and Paid eBooks Microsoft
	- Internet
		- Explorer 10
	- Blocker Toolkit
	- Public Domain
	- eBooks
	- Microsoft

Internet Explorer 10 Blocker Toolkit eBook Subscription Services Microsoft Internet Explorer 10 Blocker Toolkit Budget-Friendly Options 6. Navigating Microsoft Internet Explorer 10 Blocker Toolkit eBook Formats  $\circ$  ePub, PDF, MOBI, and More Microsoft Internet Explorer 10 Blocker Toolkit Compatibility with Devices Microsoft Internet Explorer 10 Blocker Toolkit Enhanced eBook Features 7. Enhancing Your Reading Experience

Adjustable

Fonts and Text Sizes of Microsoft Internet Explorer 10 Blocker Toolkit

- $\circ$  Highlighting and Note-Taking Microsoft Internet Explorer 10 Blocker Toolkit
- $\circ$  Interactive Elements Microsoft Internet Explorer 10 Blocker Toolkit
- 8. Staying Engaged with Microsoft Internet Explorer
	- 10 Blocker Toolkit
		- Joining Online Reading Communities
		- o Participating in Virtual Book Clubs
		- Following Authors and Publishers Microsoft Internet Explorer 10

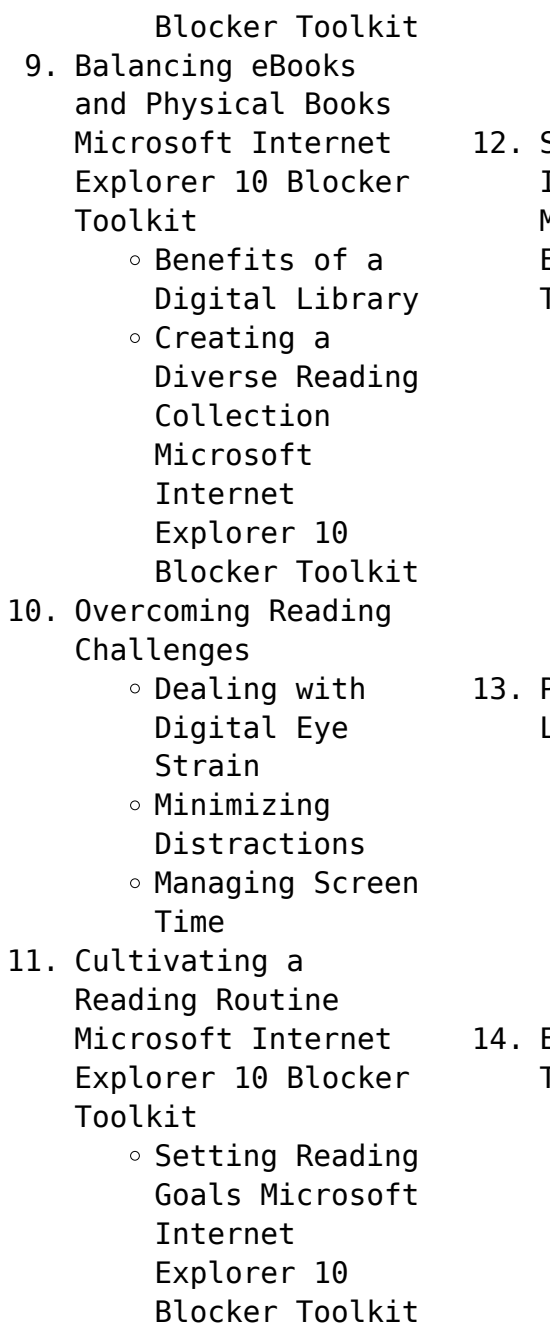

- ∘ Carving Out Dedicated Reading Time
- Sourcing Reliable Information of Microsoft Internet Explorer 10 Blocker Toolkit
	- Fact-Checking eBook Content of Microsoft Internet Explorer 10
		- Blocker Toolkit
	- $\circ$  Distinguishing Credible Sources
- Promoting Lifelong Learning
	- Utilizing eBooks for Skill
		- Development
	- Exploring Educational eBooks
- Embracing eBook Trends
	- Integration of Multimedia Elements
	- Interactive and Gamified eBooks

## **Microsoft Internet Explorer 10 Blocker Toolkit Introduction**

Free PDF Books and Manuals for Download: Unlocking Knowledge at Your Fingertips In todays fast-paced digital age, obtaining valuable knowledge has become easier than ever. Thanks to the internet, a vast array of books and manuals are now available for free download in PDF format. Whether you are a student, professional, or simply an avid reader, this treasure trove of downloadable resources offers a wealth of information, conveniently accessible anytime, anywhere. The advent of online libraries and platforms dedicated to sharing knowledge has revolutionized the way we consume information. No longer confined to physical libraries or

bookstores, readers can now access an extensive collection of digital books and manuals with just a few clicks. These resources, available in PDF, Microsoft Word, and PowerPoint formats, cater to a wide range of interests, including literature, technology, science, history, and much more. One notable platform where you can explore and download free Microsoft Internet Explorer 10 Blocker Toolkit PDF books and manuals is the internets largest free library. Hosted online, this catalog compiles a vast assortment of documents, making it a veritable goldmine of knowledge. With its easy-to-use website interface and customizable PDF generator, this platform offers a user-friendly experience, allowing individuals to effortlessly navigate and access the

information they seek. The availability of free PDF books and manuals on this platform demonstrates its commitment to democratizing education and empowering individuals with the tools needed to succeed in their chosen fields. It allows anyone, regardless of their background or financial limitations, to expand their horizons and gain insights from experts in various disciplines. One of the most significant advantages of downloading PDF books and manuals lies in their portability. Unlike physical copies, digital books can be stored and carried on a single device, such as a tablet or smartphone, saving valuable space and weight. This convenience makes it possible for readers to have their entire library at their

fingertips, whether they are commuting, traveling, or simply enjoying a lazy afternoon at home. Additionally, digital files are easily searchable, enabling readers to locate specific information within seconds. With a few keystrokes, users can search for keywords, topics, or phrases, making research and finding relevant information a breeze. This efficiency saves time and effort, streamlining the learning process and allowing individuals to focus on extracting the information they need. Furthermore, the availability of free PDF books and manuals fosters a culture of continuous learning. By removing financial barriers, more people can access educational resources and pursue lifelong learning,

contributing to personal growth and professional development. This democratization of knowledge promotes intellectual curiosity and empowers individuals to become lifelong learners, promoting progress and innovation in various fields. It is worth noting that while accessing free Microsoft Internet Explorer 10 Blocker Toolkit PDF books and manuals is convenient and costeffective, it is vital to respect copyright laws and intellectual property rights. Platforms offering free downloads often operate within legal boundaries, ensuring that the materials they provide are either in the public domain or authorized for distribution. By adhering to copyright laws, users can enjoy the benefits of free access to knowledge while supporting the

authors and publishers who make these resources available. In conclusion, the availability of Microsoft Internet Explorer 10 Blocker Toolkit free PDF books and manuals for download has revolutionized the way we access and consume knowledge. With just a few clicks, individuals can explore a vast collection of resources across different disciplines, all free of charge. This accessibility empowers individuals to become lifelong learners, contributing to personal growth, professional development, and the advancement of society as a whole. So why not unlock a world of knowledge today? Start exploring the vast sea of free PDF books and manuals waiting to be discovered right at your fingertips.

## **FAQs About Microsoft Internet Explorer 10 Blocker Toolkit Books**

How do I know which eBook platform is the best for me? Finding the best eBook platform depends on your reading preferences and device compatibility. Research different platforms, read user reviews, and explore their features before making a choice. Are free eBooks of good quality? Yes, many reputable platforms offer high-quality free eBooks, including classics and public domain works. However, make sure to verify the source to ensure the eBook credibility. Can I read eBooks without an eReader? Absolutely! Most eBook platforms offer web-based readers or mobile apps that allow you to read eBooks on your computer, tablet, or smartphone. How do I avoid digital

eye strain while reading eBooks? To prevent digital eye strain, take regular breaks, adjust the font size and background color, and ensure proper lighting while reading eBooks. What the advantage of interactive eBooks? Interactive eBooks incorporate multimedia elements, quizzes, and activities, enhancing the reader engagement and providing a more immersive learning experience. Microsoft Internet Explorer 10 Blocker Toolkit is one of the best book in our library for free trial. We provide copy of Microsoft Internet Explorer 10 Blocker Toolkit in digital format, so the resources that you find are reliable. There are also many Ebooks of related with Microsoft Internet Explorer 10 Blocker Toolkit. Where to download Microsoft

Internet Explorer 10 Blocker Toolkit online for free? Are you looking for Microsoft Internet Explorer 10 Blocker Toolkit PDF? This is definitely going to save you time and cash in something you should think about.

**Microsoft Internet Explorer 10 Blocker Toolkit :**

**intermediate accounting, 7th edition soluti ons academia edu** - Jun 05 2023 web intermediate  $accountingi_{4}^{1}E$  7th edition soluti ons intermediate  $accountingi_{4}^{1}E$  7th edition soluti ons luis herrera see full pdf download pdf **chapter 7 solutions intermediate accounting 17th edition chegg** - Jun 24 2022 web solutions by intermediate accounting

17th edition edit edition 93 42 ratings for this chapter s solutions solutions for chapter 7 get solutions looking for the textbook we have solutions for your book this problem has been solved problem 1be chapter ch7 problem 1be step by step solution step 1 of 2 cash is generally the medium of exchange *solved chapter 7 problem 7e solution intermediate accounting 7th* - Mar 02 2023 web solutions by intermediate accounting 7th edition edit edition problem 7e from chapter 7 get solutions looking for the textbook we have solutions for your book this problem has been solved problem 7e chapter ch7 problem 7e step by step solution chapter 7 problem 7e is solved view this answer view a sample solution step 1 of 3 step 2 of 3 **ch07 chapter 07 solution** **for intermediate accounting by** - Jul 06 2023 web dec 31 2018 ch07 chapter 07 solution for intermediate accounting by donald e kieso jerry j chapter 7 cash studocu chapter 07 solution for intermediate accounting by donald e kieso jerry j weygandt terry d warfield 16e chapter cash and receivables assignment skip to document *intermediate accounting 14th edition solutions and answers quizlet* - Jul 26 2022 web with expert solutions for thousands of practice problems you can take the guesswork out of studying and move forward with confidence find step by step solutions and answers to intermediate accounting 9780470587232 as well as thousands of textbooks so you can move forward with confidence **intermediate accounting chapter 7 answers workbook by kieso** - Dec 31 2022 web intermediate accounting chapter 7 answers workbook by kieso free download as excel spreadsheet xls xlsx pdf file pdf text file txt or read online for free intermediate accounting chapter 7 answers workbook by kieso intermediate accounting student practice and solutions manual - May 24 2022 web the student practice and solutions manual to accompany kieso intermediate accounting 17e contains a chapter review and a selection of brief exercises exercises and problems with accompanying solutions from kieso s problem set *chapter 07 solution manual kieso ifrs academia edu* - May 04 2023 web 5 the principles of

internal control are a establishment of responsibility b segregation of duties c documentation procedures d physical controls e independent internal verification and f human resource controls 6 this is a violation of the internal control principle of establishing responsibility **intermediate accounting 7th edition solutions and answers quizlet** - Oct 09 2023 web now with expert verified solutions from intermediate accounting 7th edition you ll learn how to solve your toughest homework problems our resource for intermediate accounting includes answers to chapter exercises as well as detailed information to walk you through the process step by step *intermediate accounting volume 1 canadian 7th*

*edition beechy* - Apr 03 2023 web solutions manual to accompany intermediate accounting volume 1 7th edition 2 technical 2 1 underlying assumptions suggested time 2 2 underlying assumptions 2 3 qualitative characteristics 2 7 measurement methods 2 8 measurement methods 2 9 fair value measurement **intermediate accounting 17th edition solutions and answers quizlet** - Aug 27 2022 web our resource for intermediate accounting includes answers to chapter exercises as well as detailed information to walk you through the process step by step with expert solutions for thousands of practice problems you can take the guesswork out of studying and move forward with confidence *intermediate accounting 17th edition textbook solutions chegg* - Sep 27

2022

web solutions by intermediate accounting 17th edition edit edition 75 625 ratings for this book s solutions get solutions looking for the textbook we have solutions for your book this problem has been solved problem 1ca chapter ch1 problem 1ca step by step solution step 1 of 5 financial accounting standards board fasb **intermediate accounting 17th edition textbook solutions bartleby** - Mar 22 2022 web textbook solutions for intermediate accounting 17th edition 17th edition donald e kieso and others in this series view step by step homework solutions for your homework ask our subject experts for help answering any of your homework questions **intermediate accounting 7th edition solutions and answers quizlet** -

Aug 07 2023 web our resource for intermediate accounting includes answers to chapter exercises as well as detailed information to walk you through the process step by step with expert explanations for thousands of practice problems you can take the guesswork out of studying and move forward with confidence *intermediate accounting 7th edition textbook solutions chegg* - Sep 08 2023 web intermediate accounting 7th edition solutions by intermediate accounting 7th edition edit edition 92 9342 ratings for this book s solutions get solutions looking for the textbook we have 1681 solutions for your book problem 1bypc chapter cha problem 1bypc step by step solution this problem hasn t been solved yet

ask an expert back to **accounting textbook solutions and answers chegg com** - Nov 29 2022 web view 538 solutions bundle integrated accounting for windows with integrated accounting software cd rom 7th using quickbooks pro 2011 for accounting with cd rom 10th 10th edition author dale a klooster warren allen dale a dale a klooster klooster warren w allen isbn 9781133286660 **chapter 7 solutions chapter 7 cash and receivables studocu** - Oct 29 2022 web homeask aimy library ai chat intermediate accounting 1 chapter 7 homework solutions university of houston downtown intermediate accounting i acc 3300 intermediate accounting i acc 3300 kieso 17e ch06 solutions manual intermediate accounting i acc 3300 ch10 solution manual intermediate

accounting **chapter 7 solutions 15th edition studocu** - Feb 18 2022 web me 1 matematicas iplacex prueba 1 remuneraciones antiotario um caminho sem volta rafael aires bab 1 akm 1 materi mengenai pelaporan keuangan dalam akuntansi dan pengaruh standar akuntansi 1314 sm ch23 intermediate accounting key answer cooking as leisure activity related documents financial plan template **intermediate accounting volume 1 canadian 7th edition beechy** - Feb 01 2023 web may 11 2018 intermediate accounting volume 1 canadian 7th edition beechy solutions manual by a879608508 issuu intermediate accounting volume 1 *intermediate accounting 7th edition foxgreat* - Apr 22 2022 web intermediate

accounting 7th edition reflects this commitment with the following innovations table of contents chapter 1 environment and theoretical structure of financial accounting chapter 2 review of the accounting process chapter 3 the balance sheet and financial disclosures **digital system clocking high performance and low power** - Nov 22 2021 web modern digital systems are characterized by higher operating frequencies resulting in increasing pipeline depths cses are typically used as storage elements that hold data in *digital system clocking high performance and low power aspects* - Jun 29 2022 web feb 7 2003 computer science 2006 tldr this chapter describes the conventional clocking

strategies and circuit techniques and reviews the state of the art clocked **digital system clocking high performance and low power aspects** - Dec 04 2022 web chapter 5 high performance system issues clocking in high performance digital systems is most seriously affected by clock skew and clock jitter in the past **digital system clocking high performance and low power aspects** - Apr 27 2022 web digital system clocking high performance and low power aspects vojin g oklobdzija vladimir m stojanovic dejan m markovic nikola m nedovic wiley **digital system clocking high performance and low power** - Sep 01 2022 web mar 11 2005 digital system clocking high performance and low power aspects vojin g oklobdzija vladimir m stojanovic dejan m markovic nikola m nedovic john **digital system clocking high performance and low power** - Nov 03 2022 web get this from a library digital system clocking high performance and low power aspects vojin g oklobdzija **digital system clocking high performance and low** - Feb 06 2023 web digital system clocking high performance and low power aspects by vojin g oklobdzija vladimir m stojanovic dejan m markovic nikola m nedovic get full access **digital system clocking high performance and low power aspects** - Sep 13 2023 web digital system clocking high performance and low power aspects wiley provides the only up to

date source on the most recent advances in this often complex and **digital system clocking high performance and low power aspects** - Jul 31 2022 web major computer and electronics companies in the fields of high performance systems low power design and fast data path implementations with the emphasis on multi **digital system clocking high performance and low power aspects** - Mar 27 2022 web feb 7 2003 in digital system clocking high performance and low power aspects you will find information on clocking in synchronous systems including on chip clock digital system clocking high performance and low power aspects - May 09 2023 web digital system clocking high performance and low

power aspects semidigital clock data recovery system and bandwidth extension for esd protected high speed io **digital system clocking high performance and low power aspects** - Jun 10 2023 web digital system clocking high performance and low power aspects by vojin g oklobdzija vladimir m stojanovic dejan m markovic nikola m nedovic released digital system clocking high performance and low power - Oct 14 2023 web digital system clocking high performance and low power aspects book abstract provides the only up to date source on the most recent advances in this often complex *digital system clocking wiley online library* - Apr 08 2023 web low power digital

system design clocking is an important aspect and a centerpiece of digital system design not only does it have the highest positive impact on **digital system clocking high performance and low power** - Jan 05 2023 web the second part describes several aspects of low power systems on chips including hardware and embedded software aspects efficient data storage networks on chips **digital system clocking high performance and low power** - Aug 12 2023 web jan 1 2003 a significant fraction of the total power in highly synchronous systems is dissipated over clock networks hence low power clocking schemes are promising **digital system clocking high performance and low power aspects** - Jul 11 2023

web jan 28 2005 request pdf digital system clocking high performance and low power aspects provides the only up to date source on the most recent advances in *introduction part of digital system clocking high performance* - Mar 07 2023 web this chapter includes the following topics clocking in synchronous systems system clock design timing parameters clock signal distribution introduction part of digital *digital system clocking high performance and low power* - Jan 25 2022 web digital system clocking high performance and low power aspects vojin g oklobdzija vladimir m stojanovic dejan m markovic nikola m nedovic john wiley high performance and low power aspects - May 29

#### 2022

web skew time difference between temporally equivalent or concurrent edges of two periodic signals caused by spatial variations in signal propagation manifests as cse to cse **digital system clocking high performance and low power** - Dec 24 2021 web digital system clocking high performance and low power aspects vojin g oklobdzija vladimir m stojanovic dejan m markovic nikola m nedovic wiley mar digital system clocking high performance and low power - Oct 02 2022 web mar 1 2003 in digital system clocking high performance and low power aspects you will find information on clocking in synchronous systems including on chip clock *digital system clocking high performance and low power aspects* - Feb 23

#### 2022

web sep 28 2021 timing circuits design and construction memory management computer science low voltage integrated circuits design and construction high performance touchstone 2b resuelto 2nv8wowv9dlk documents and e books - Aug 16 2023 web touchstone 2b resuelto uploaded by nico sebasc december 2019 pdf bookmark download this document was uploaded by user and they confirmed that they have the permission to share it if you are author or own the copyright of this book please report to us by using this dmca report form report dmca overview *downloadable free pdfs libro touchstone 2b workbook resuelto* - Jul 03 2022 web you could purchase lead libro touchstone 2b workbook resuelto pdf pdf or acquire it as soon as feasible you could speedily download this libro touchstone 2b workbook resuelto pdf pdf after getting deal so afterward you require the book swiftly you can straight get it its therefore utterly simple and so fats isnt it you have to favor to *libro touchstone 2 workbook resuelto pdf course hero* - May 01 2022 web libro touchstone 2 workbook resuelto quite often libro touchstone 2 workbook resuelto is definitely instructions concerning how to upload the machine libro touchstone 2 workbook resuelto thursday 10 15 2015 libro touchstone 2 workbook resuelto now in products history there are several who had been one for more than couple of years now student book touchstone 2 completo pdf

slideshare - Dec 08 2022 web mar 14 2014 touchstone 2 student book márcio guariba 5 5k views 158 slides student book touchstone 3 danyboy tiburon 40 1k views 116 slides student book touchstone 1 aldo carrillo 72 5k views 153 slides **touchstone 2 second edition student s book pdf txt** - Oct 06 2022 web overview download view touchstone 2 second edition student s book as pdf for free more details words 22 043 pages 80 preview full text **student book touchstone 2 pdf google drive** - Apr 12 2023 web view details request a review learn more *touchstone 2nd edition cambridge university press españa* - Sep 05 2022 web touchstone 2nd edition es una versión modernizada y actualizada del curso

revolucionario de cuatro niveles de inglés americano para adultos y jóvenes a partir de un amplio estudio del cambridge english corpus se ha elaborado un programa lingüístico de manera que el idioma que se enseñe sea el que se usa de verdad autores **دانلود رايگان پاسخ فروشگاه در 2 touchstone** 2022 29 Jan - **راه ترجمه** دانلود جواب کتاب web touchstone 2 second editionworkbook answer اسکن رنگی با قابلیت key جستجو 6 475 بازدید ادامه مطلب **touchstone 2nd edition cambridge university press españa** - Nov 07 2022 web touchstone online course 2nd edition este completo entorno online sigue el currículo y los objetivos de aprendizaje que se encuentran en el student s book de touchstone con todo el

contenido de presentación y práctica del idioma en un curso online **touchstone 2b resuelto pdf document** - Jul 15 2023 web jul 7 2016 touchstone 2b resuelto of 158 158 match case limit results 1 per page upload nico sebasc post on 07 jul 2016 20 832 views category description desde la pagina 80 66 enumeración de libro unidad 7 libro resuelto del touchstone 2b transcript page 1 page 2 page 3 page 4 page 5 page 6 page 7 page 8 page **libro touchstone 2 workbook resuelto pdf scribd** - Mar 11 2023 web started a whole new revolution in mobile internet use have to have potential which has not unlocked or maybe it s been unlocked and each day users discover more and more capabilities inherent in their libro touchstone 2 workbook resuelto let s examine a lot of things you might not have been aware *libro touchstone 2b workbook resuelto emma heyderman book* - Dec 28 2021 web aug 30 2023 libro touchstone 2b workbook resuelto then it is not directly done you could give a positive response even more around this life all but the world we allow you this proper as competently as easy way to get those all we find the money for libro touchstone 2b workbook resuelto and numerous books **pdf touchstone 2b resuelto pdfslide net** - May 13 2023 web desde la pagina 80 66 enumeración de libro unidad 7 libro resuelto del touchstone 2b text of touchstone 2b resuelto **2 touchstone دانلود کتاب** - **جواب رایگان سافت کتاب** Mar 31 2022 web mar 11 2022 دانلود 2 touchstone گرامر کتاب

پسورد ندارد zip نوع فایل دانلود 2 مگابایت آموزش 2 touchstone تصویری کتاب پاسخ تمرینات کتاب رایگان 2 touchstone touchstone ترجمه کتاب جواب student book خرید کتاب 2 touchstone دانلود 2 touchstone **2 workbook touchstone 2 pdf j0v6x3nx6oqx doku** - Jan 09 2023 web download view 2 workbook touchstone 2 pdf as pdf for free more details words 1 pages 98 preview full text download view 2 workbook touchstone 2 pdf as pdf for free related documents touchstone 2 video book september 2019 6 539 2 workbook touchstone 2 pdf july 2019 36 634 touchstone 2 teachers **دانلود جواب کتاب touchstone workbook 2 second edition** - Feb 27 2022 دانلود جواب کتاب web touchstone workbook 2 second edition touchstone 2nd ed پاسخ

آبان ۱۰ ۱۳۹۴ wb **libro touchstone 2 workbook resuelto pdf free download** - Aug 04 2022 web of course do not forget that to discover libro touchstone 2 workbook resuelto you can often make an effort to go straight to the company s official website the thing is that they often times don t list their manuals and have them readily available for download download libro touchstone 2 workbook resuelto 2 *touchstone 2 te by juan luis diaz issuu* - Jun 14 2023 web nov 11 2018 touchstone second edition authors and publishers would also like to thank the following individuals and institutions who have provided excellent feedback and **touchstone 2 teacher s slideshare** - Jun 02 2022 web student book touchstone 2 completo loresv 68 7k views 158 slides open mind 2 book universidad señor de sipan 8 2k views 143 slides american english file 2 student book 1 samar s mohamed 16 7k views 169 slides touchstone 2 homework 2 casi resuelto pdf pdf leisure - Feb 10 2023 web touchstone 2 homework 2 casi resuelto pdf free download as pdf file pdf text file txt or read online for free

Best Sellers - Books ::

[math games for 3rd](https://www.freenew.net/textbook-solutions/book-search/?k=Math-Games-For-3rd-Graders.pdf) [graders](https://www.freenew.net/textbook-solutions/book-search/?k=Math-Games-For-3rd-Graders.pdf) [math websites for kids](https://www.freenew.net/textbook-solutions/book-search/?k=Math_Websites_For_Kids_In_4th_Grade.pdf) [in 4th grade](https://www.freenew.net/textbook-solutions/book-search/?k=Math_Websites_For_Kids_In_4th_Grade.pdf) [math worksheets for 1st](https://www.freenew.net/textbook-solutions/book-search/?k=math_worksheets_for_1st_graders.pdf) [graders](https://www.freenew.net/textbook-solutions/book-search/?k=math_worksheets_for_1st_graders.pdf) [mathematical theory of](https://www.freenew.net/textbook-solutions/book-search/?k=mathematical_theory_of_elasticity_sokolnikoff.pdf) [elasticity sokolnikoff](https://www.freenew.net/textbook-solutions/book-search/?k=mathematical_theory_of_elasticity_sokolnikoff.pdf) [math worksheets for](https://www.freenew.net/textbook-solutions/book-search/?k=Math-Worksheets-For-First-Graders.pdf) [first graders](https://www.freenew.net/textbook-solutions/book-search/?k=Math-Worksheets-For-First-Graders.pdf) [math what is the product](https://www.freenew.net/textbook-solutions/book-search/?k=Math-What-Is-The-Product.pdf) [mathematics for grade 2](https://www.freenew.net/textbook-solutions/book-search/?k=mathematics_for_grade_2_worksheets.pdf) [worksheets](https://www.freenew.net/textbook-solutions/book-search/?k=mathematics_for_grade_2_worksheets.pdf) [massey ferguson 175](https://www.freenew.net/textbook-solutions/book-search/?k=Massey-Ferguson-175-Repair-Manuals.pdf) [repair manuals](https://www.freenew.net/textbook-solutions/book-search/?k=Massey-Ferguson-175-Repair-Manuals.pdf) [mastering chemistry](https://www.freenew.net/textbook-solutions/book-search/?k=Mastering-Chemistry-Answer-Key-Chapter-4-Free.pdf) [answer key chapter 4](https://www.freenew.net/textbook-solutions/book-search/?k=Mastering-Chemistry-Answer-Key-Chapter-4-Free.pdf) [free](https://www.freenew.net/textbook-solutions/book-search/?k=Mastering-Chemistry-Answer-Key-Chapter-4-Free.pdf) [math articles for middle](https://www.freenew.net/textbook-solutions/book-search/?k=math_articles_for_middle_school_students_to_read.pdf) [school students to read](https://www.freenew.net/textbook-solutions/book-search/?k=math_articles_for_middle_school_students_to_read.pdf)